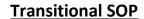

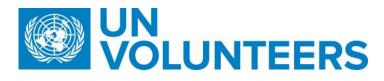

## <u>Security Evacuation – Standard Operating Procedure</u>

| Responsible Unit | Volunteer Solutions Section (VSS)   |  |
|------------------|-------------------------------------|--|
| Focal Point      | Volunteer Solution Section - Onsite |  |
| Effective Date   | 1 October 2021                      |  |
| Applicability    | International UNVs only.            |  |

- 1. ATLAS HCM User Guide
- 2. <u>Unified UN Volunteers Conditions of Service</u>

|   | Responsible party or person     |                              | erson                         | Process step                                          | Description                                                                                                    | Documents | System role | Comments                                                                                                    |
|---|---------------------------------|------------------------------|-------------------------------|-------------------------------------------------------|----------------------------------------------------------------------------------------------------|-----------|-------------|----------------------------------------------------------------------------------------------------|
| # | Country<br>presence<br>(PA/PAn) | Country<br>presence<br>(PAn) | No<br>Country<br>Presence     |                                                       |                                                                                                    |           |             |                                                                                                    |
| 1 | Volunteer                       |                              |                               | Update inventory list                                 | Regularly update inventory list in UVP throughout assignment to ensure changes are recorded accurately.                                                                                                    |           |             |                                                                                                    |
| 2 | Volunteer                       |                              |                               | Record travel in TRIP                                 | Volunteers must record all travel in TRIP in case of emergency.                                                                                                    |           |             |                                                                                                    |
| 3 |                                 | UNDSS                        |                               | UN Security<br>Coordinator gives<br>order to evacuate | Notification from the UN Security Co-ordinator requesting immediate relocation of UN Volunteers and dependants to a safe haven. UNDSS decides with HE which staff, including volunteers are essential and stay behind and which are evacuated.                                                           |           |             |                                                                                                    |
| 4 | PA/SO                           | CC                           | HE - for<br>own<br>volunteers | Inform UNV HQ                                         | Prepare a consolidated list of the UN Volunteers and their dependents. List should include contract duration and presence or absence from the duty station (for example, on leave, official business).  Check contract dates and to inform repatriation if applicable (volunteers and their dependants). |           |             | An initial 15 days of applicable advance Security Evacuation Allowance (SEA) is paid to the UN Volunteer and dependants. |

|    | Responsible party or person                      |     | Process step                                                                                                    | Description                                                                                                    | Documents                 | System role           | Comments                                                                           |
|----|--------------------------------------------------|-----|----------------------------------------------------------------------------------------------------|----------------------------------------------------------------------------------------------------|---------------------------|-----------------------|------------------------------------------------------------------------------------|
| 5  | PA/SO CC                                         | RPS | Security Evacuation<br>Request                                                                                     | Complete 'Security evacuation' task in UVP. Upload evacuation order from UNDSS.                                                                                                    |                           | Mobilisati<br>on user | This task is for recording purposes                                                |
| 6  | Volunteer                                        | •   | Evacuate as per instructions                                                                                       | Evacuate as per instructions from UNDSS and host entity.                                                                                                    |                           |                       |                                                                                    |
| 7  | OA VM                                            |     | Follow-up check UN Volunteer and dependants arrival at safe haven.                                                 | Follow up and ensure UN Volunteers and dependents arrive at safe-haven.                                                                                                    |                           |                       |                                                                                    |
| 8  | OA VM                                            |     | Prepare monitoring list of evacuees, including UN Volunteers and dependants who have been relocated to safe haven. | Prepare and update monitoring list of evacuees of UN Volunteers and dependents. List should include departure dates and track DSA payments.                                                                                 |                           |                       | Outside of UVP (e.g.<br>excel) until functionality<br>developed                    |
| 9  | OA VM                                            |     | Create Authorization for DSA/SEA                                                                                   | Create Authorization in word document based on template for payment of DSA (for in-country evacuation) and SEA for evacuations outside of the duty station country (safe haven, home country, third country), as necessary. | Authorisation<br>template |                       | Word document authorization is workaround until functionality is developed in UVP. |
| 10 | OA-TL                                            |     | Approve authorisation                                                                                              | Send to OA TL using DocuSign for review.  Review and approve using DocuSign.                                                                                                    |                           |                       |                                                                                    |
| 10 | OA-1L                                            |     | Approve authorisation                                                                                              | neview and approve using Docusign.                                                                                                    |                           |                       |                                                                                    |
| 11 | OA VM                                            |     | Upload authorisation                                                                                               | Upload authorisation to the UN Volunteer's document library.                                                                                                    |                           |                       |                                                                                    |
| 12 | OA VM                                            |     | Create security evacuation DSA payment request                                                                     | Create a payment request for DSA in UVP.                                                                                                    |                           |                       |                                                                                    |
| 13 | OA VM                                            |     | Authorise additional payment of DSA                                                                                | Prepare and send authorisation for additional payment of DSA as necessary. Update monitoring list of evacuees.                                                                                                    |                           |                       |                                                                                    |
|    | Duty station has re-opened within two (2) months |     |                                                                                                    |                                                                                                    |                           |                       |                                                                                    |

|    | Responsible party or person          | Process step                         | Description                                                                                                    | Documents | System role | Comments |  |
|----|--------------------------------------|--------------------------------------|----------------------------------------------------------------------------------------------------|-----------|-------------|----------|--|
| 14 | UNDSS                                | Notification from UNDSS              | Notification from UNDSS confirms that all UN personnel including their dependents can return to the Duty station                                                                          |           |             |          |  |
|    |                                      |                                      | Prepare and send authorization to country of safe haven to send UN Volunteers and dependents back to duty station.                                                                        |           |             |          |  |
|    | Duty station remains non-operational |                                      |                                                                                                    |           |             |          |  |
| 15 | OA                                   | Monitor period of stay at safe-haven | Within one month of stay at safe-haven, start contacting funding project for other applicable Volunteer opportunities                                                                     |           |             |          |  |
| 16 | PA OA                                | Initiate repatriation formalities    | <ul> <li>Initiate repatriation formalities if no other project opportunities.</li> <li>Prepare early termination of contract by providing the notice period.</li> </ul>                   |           |             |          |  |
| 17 | OA                                   | Initiate reassignment formalities    | <ul> <li>Initiate reassignment formalities if project<br/>has provided other opportunities in another<br/>country.</li> <li>Prepare and authorise reassignment<br/>procedures.</li> </ul> |           |             |          |  |

## **Abbreviations**

OA – Operations Associate (VSC)
OA TL – Operations Associate Team Lead (VSC)
PA – Programme Assistant (Field unit)
CC – UNV Country Coordinator

UNDSS-United Nations Department of Safety and Security
HE - Host Entity
UVP – Unified Volunteering Platform